# FYS2130 – OBLIG 1

Anders Hafreager 28.01.2009

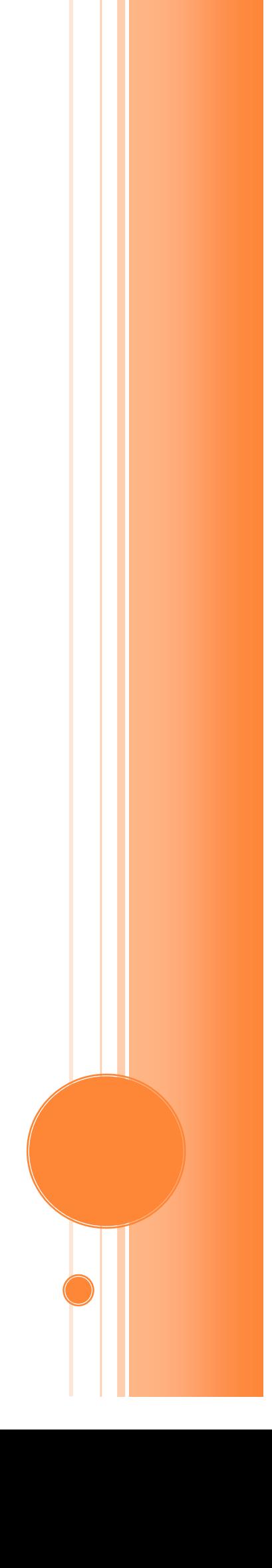

## OPPGAVE 1

I denne oppgaven skal jeg prøve å bestemme kvalitetsfaktoren (Q-verdien) for svingehårene i basillarmembranen som ligger i øret. Jeg skal gjøre dette for to forskjellige frekvenser innenfor mitt intervall [300,1000] Hz. Jeg har skrevet et MATLAB-program (se vedlegg 1) hvor jeg kan velge to frekvenser  $f_1$  og  $f_2$  og programmet vil da 16 ganger spille av en lydsekvens som ved tilfeldighet enten består av samme frekvens eller et bytte halvveis i lydsekvensen. Jeg har lagt inn fase på den andre lyden, så vi ikke får noe hakk mellom et eventuelt frekvensbytte. Etter hver avspilling skriver jeg inn om jeg tror det var samme frekvens eller ikke, og får resultater etter alle avspillingene. Dette vil hjelpe meg i å kunne finne hvilke frekvenser jeg kan høre mer nøyaktig:

Frekvens 1: 440 Hz:

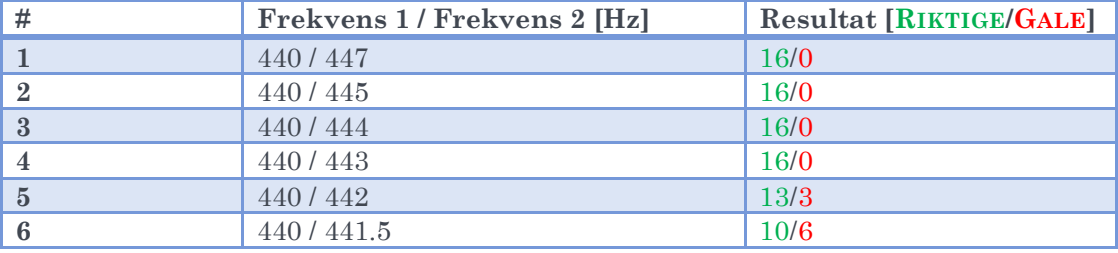

**Tabell 1: Resultat etter forsøket i oppgave 1 med 440 Hz som grunnfrekvens**

Her ser jeg at jeg klarer tydelig å høre forskjell helt til 443 Hz ( $\Delta f = 6$  Hz), tabellen viser at jeg ikke er konsistent på lavere frekvenser enn det. Jeg kan derfor konkludere med en Q-verdi regnet ut med dette valget for  $\Delta f$ . Vi får da:

$$
Q_{440} = \frac{f}{\Delta f} = \frac{440}{6} = 73.
$$

Frekvens 2: 880 Hz:

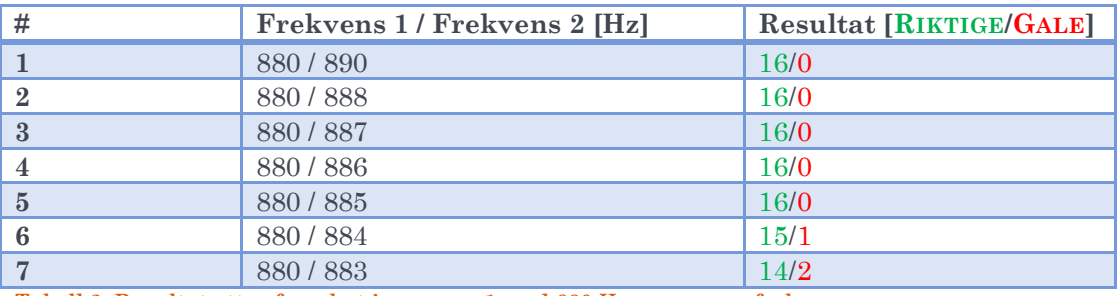

**Tabell 2: Resultat etter forsøket i oppgave 1 med 880 Hz som grunnfrekvens**

Etter disse resultatene ser jeg at jeg med sikkerhet kan avgjøre toneforskjeller med en  $\Delta f = 10$  Hz. Dette gir:

$$
Q_{880} = \frac{880}{10} = 88.
$$

Konklusjon:

Ved høyere frekvenser har jeg en høyere Q-verdi. Dette virker rimelig siden vi har best hørsel i mellomtoneområdet, rundt 1000 Hz. Det kan være flere feilkilder her, det kan f. eks. være kvantiserte målinger av frekvensforskjeller (hører på hele Hz). Flere kommentarer om Q-verdier kommer i Oppgave 2.

## OPPGAVE 2

I denne oppgaven skal jeg finne hvilken minste tid t en lyd må spilles av i for å kunne gjenkjenne tonen. Har laget et MATLAB-program for dette (se vedlegg 2). Programmet er et lite spill hvor den 16 ganger spiller av to lyder med 0,3 sekunders mellomrom, den ene er rask (det er denne tiden jeg skal finne), den andre er lang så jeg tydelig hører hvilken tone det var. Halvparten av gangene spiller den samme lyd, den andre halvparten er første lyd en lyd som er noe ulik  $(\Delta f)$  står oppført i tabellen). Jeg blir bedt om å si om det er samme lyd etter hver gang, og får resultatet etter de 15 gangene. I tabell 3 har jeg tatt med noen forsøk med forskjellige frekvenser og tidslengder på den korte lyden.

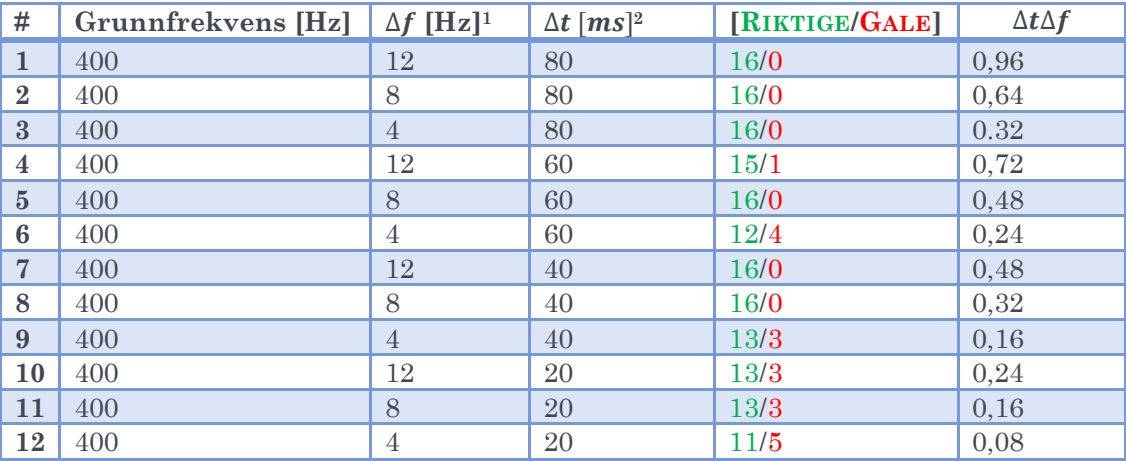

Utførelse:

**Tabell 3: Resultater etter flere forsøk på å finne laveste tid t en lyd kan spilles for å kunne avgjøre frekvensen.**

#### Konklusjon:

Legger merke til at tallet Δ*f* ∆t er en viktig faktor. Jo lavere frekvensforskjell Δ*f* jeg har mellom to toner, jo lengre tid Δ*t* trenger jeg for å kunne avgjøre om det er samme tone eller ikke. Dette er tett knyttet opp mot Q-verdiene vi fant i oppgave 1. En høy Q-verdi betyr at vi er i stand til å kunne skille nærliggende frekvenser, men trenger desto lengre tid for å kunne gjøre det. Q-verdien er direkte knyttet opp til tiden det tar før en svingning (på f. eks. hårene i øret) har stabilisert seg og kan måles nøyaktig. Vi ser derfor at jo høyere tall  $\Delta f \Delta t$  vi har, jo lettere er det å avgjøre hvilken frekvens det er.

### OPPGAVE 3

#### Del 1:

Her skal jeg fouriertransformere en bit av de to lydfilene jeg har og tilbaketransformere før jeg spiller av. Den første fila, 'lydfil2.wav', har en lengde på 101620 samplinger. For å få rask transformasjon velger jeg ut  $2^n$  samplinger av lydfila fra sampling 8000. Jeg bruker da samplingene i intervallet [8000, 2 <sup>16</sup>+8000] = [8000, 73536]. Grunnen til at jeg korter ned fila er fordi 2<sup>16</sup> < *length*('*lydfil*2.wav') < 2<sup>17</sup>. Hadde jeg brukt 2<sup>17</sup> ville jeg fått en god mengde samplinger med verdi 0, og fourierspekteret ville bestått av en utrolig kompleks og 'feil' mengde med frekvenser for å skape disse 0-verdiene. Koden brukt for å gjøre denne oppgaven ligger som Vedlegg 3.

Jeg gjør som beskrevet over for begge lydfilene og kan verken høre eller se (se figur 1 og 2) noen forskjell i de to lydsnuttene (før og etter transformasjon) for noen av lydfilene. Vi kan også ta og sjekke differansen mellom kvadratet av de to N-dimensjonale tuplene for lydarrayet før og etter transformasjonen, denne fant jeg til å være  $\Delta s \approx 1.8 \cdot 10^{-14}$  for *'lydfil2.wav'*, en svært liten feil. Vi kan altså konkludere med at transformasjonen ikke gjør noe særlig med tidsrommet! (Det kan naturligvis forekomme avrundingsfeil og andre unøyaktigheter).

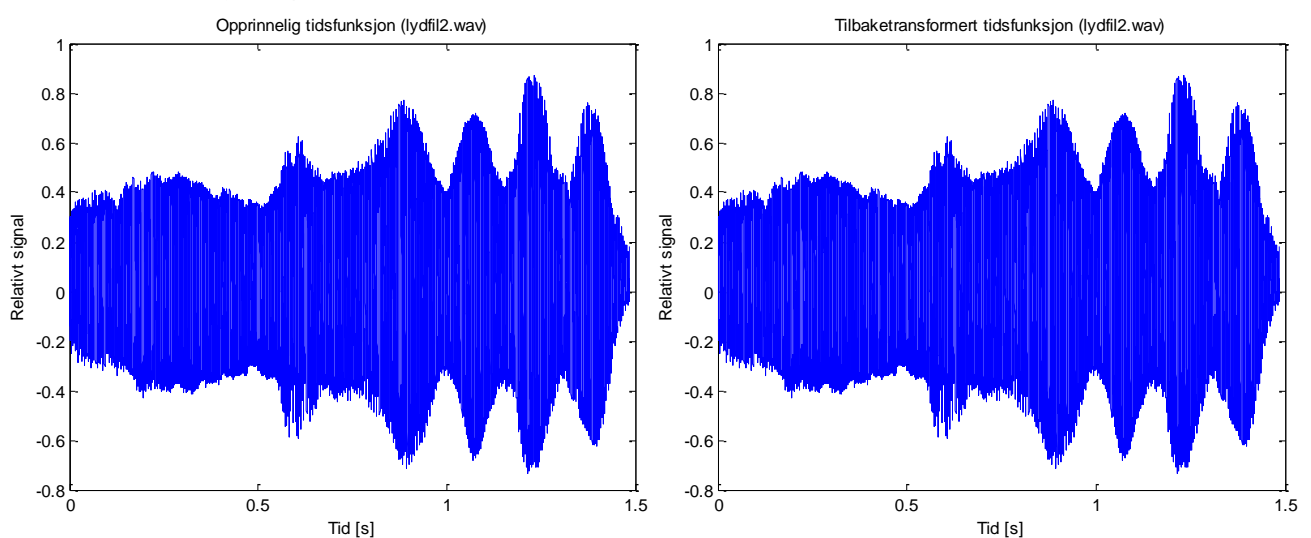

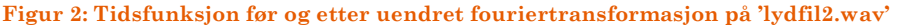

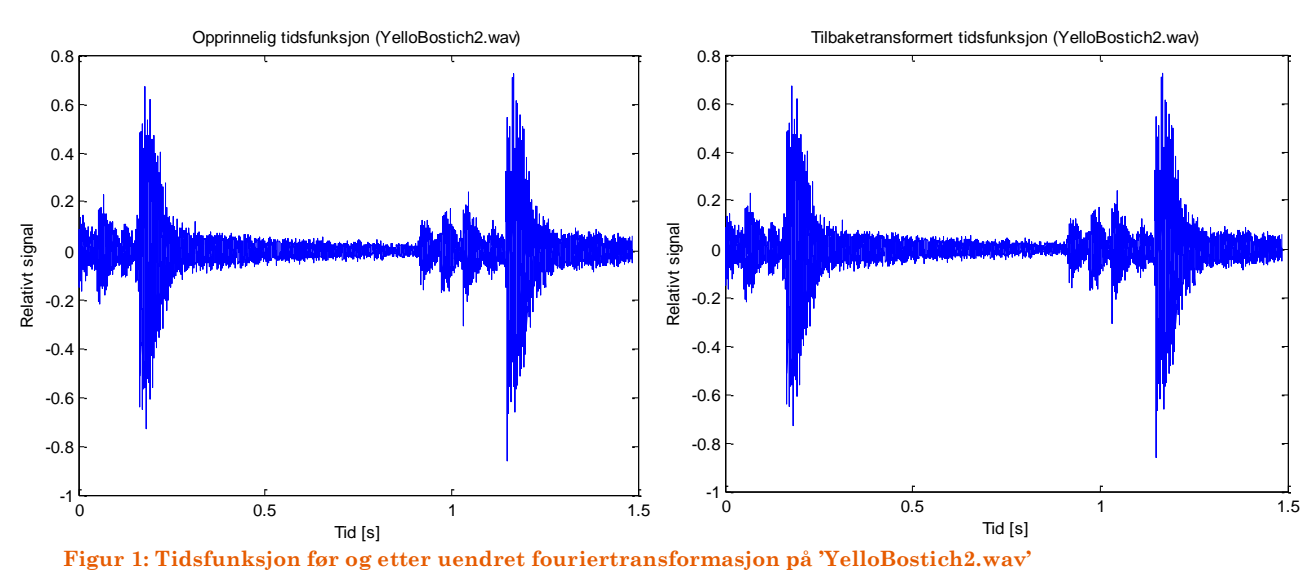

 $3<sup>°</sup>$ 

Del 2:

Her skal jeg randomisere de transformerte fasene før vi transformerer tilbake og spiller av. Jeg passe på at amplituden  $A_n = \sqrt{Real(z_w)^2 + Imag(z_w)^2}$  må være konstant for alle frekvensene i fourierspekteret. Det vi skal modifisere, er fasen for hver frekvens  $\phi = \arctan\left(\frac{Imag\ (z_w)}{Bosh\ (z_w)}\right)$  $\frac{\text{max}_{\text{real}(z_w)}}{\text{Real}(z_w)}$ ), altså forholdet mellom real- og imaginær-delen til det komplekse tallet. Jeg velger å ta en vilkårlig fase i intervallet  $[0,2\pi]$  og beregne real- og imaginærdelen (a og b) ved:

$$
a_n = A_n \cos(\phi)
$$
  

$$
b_n = A_n \sin(\phi)
$$

der  $\phi$  er den nye fasen, og det nye komplekse tallet er gitt ved

$$
z_n = a_n + ib_n
$$

Dette gjøres for alle frekvensene i fourierspekteret. Vi kan se at fourierspekteret er identisk før og etter randomisering (se figur 3), noe som er riktig siden vi har plottet kun amplituden for hver frekvens  $(A_n)$  som ikke endrer seg under faserandomisering).

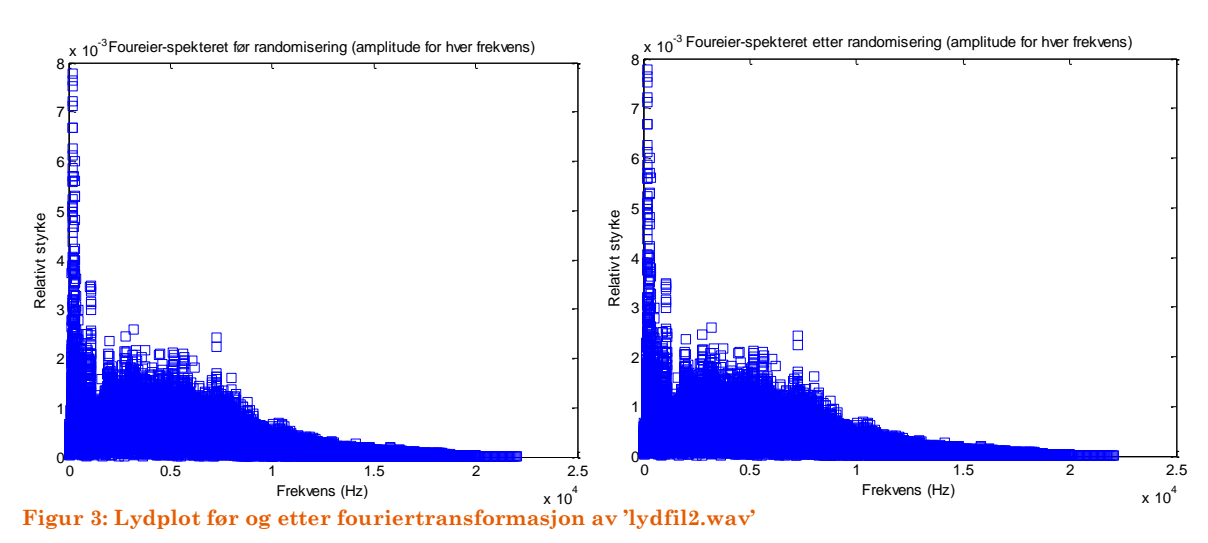

Når jeg tilbaketransformerer til tidsrommet og plotter det, ser jeg et helt annet plot enn den opprinnelige tidsfunksjonen (se figur 4 og 5). Dette er jo naturlig siden fasene ligger til grunn for at komplekse sammensetninger av cosinus- og sinus-funksjoner skal gjengi nøyaktig de samplingene vi har.

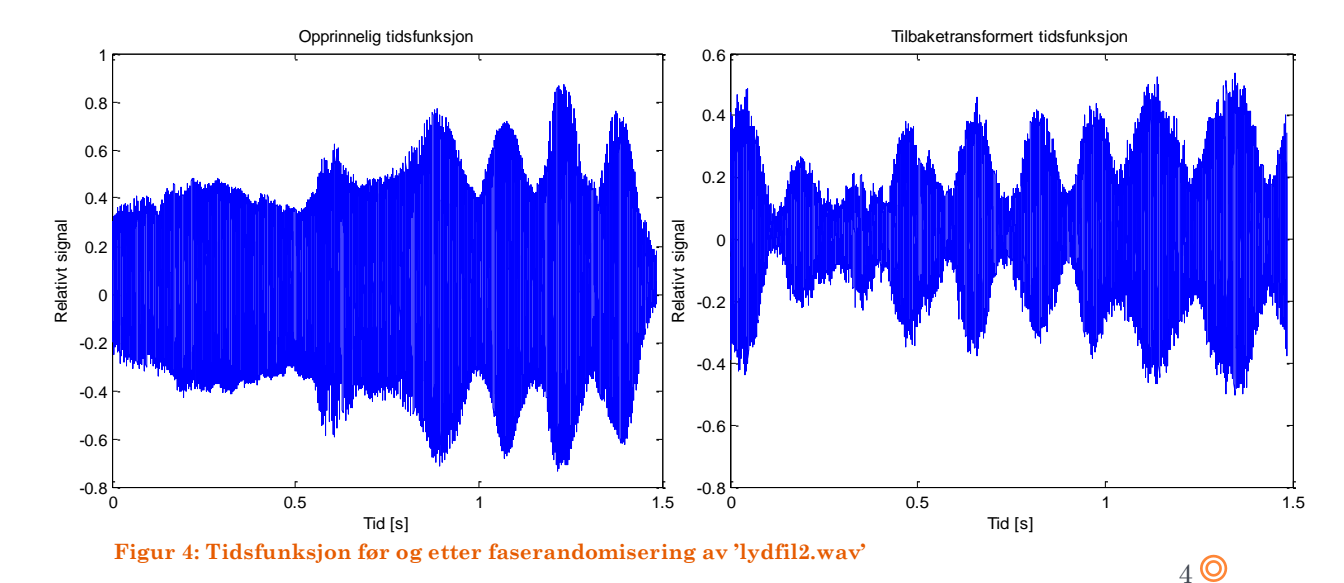

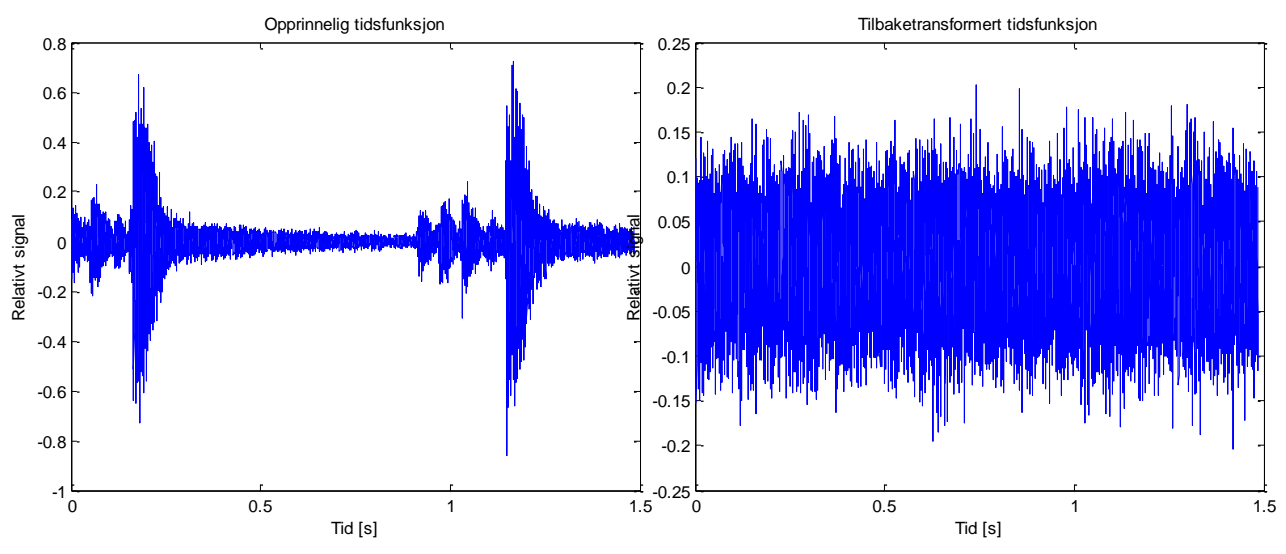

**Figur 4: Tidsfunksjon før og etter faserandomisering av 'YelloBostich2.wav'**

Lyden høres svært annerledes ut for begge lydfilene, trommeslagene blir til ren støy og det vil være umulig å gjenkjenne akkurat den lyden. Den andre lydfilen er mer gjenkjennelig.

#### Del 3:

Her er oppgaven å nullstille fasene. Dette betyr i praksis å gjøre tallene i fourierspekteret om til bare reelle tall, siden  $sin(\phi = 0) = 0$ . Programmet for denne oppgaven ligger som vedlegg 4. Plott for tidsfunksjoner har jeg i figur 5 og 6.

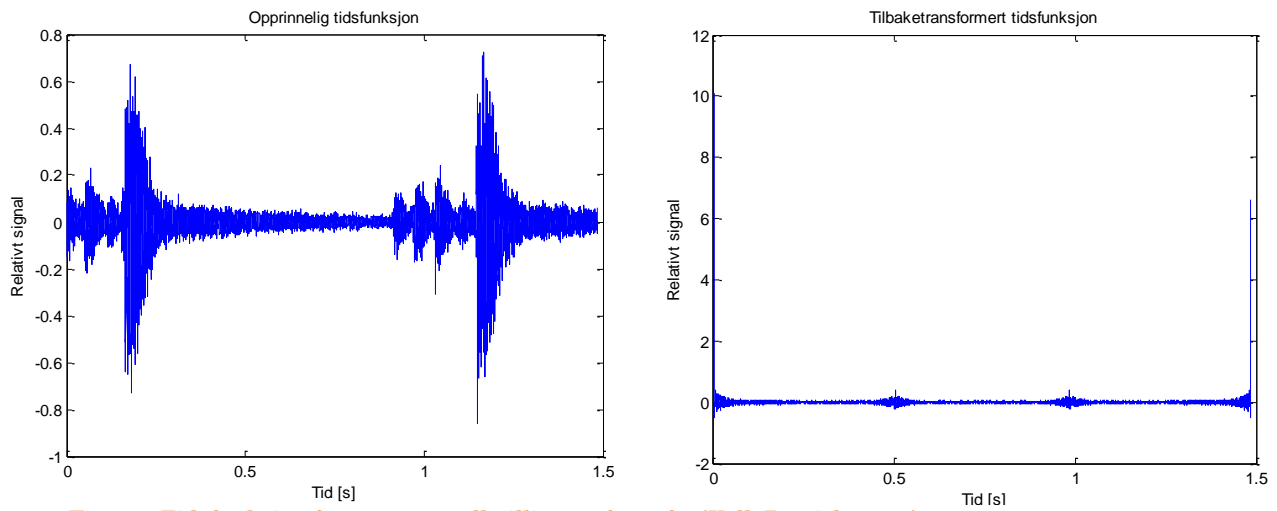

**Figur 5: Tidsfunksjon før og etter nullstilling av faser for 'YelloBostich2.wav'**

#### 28.01.2009

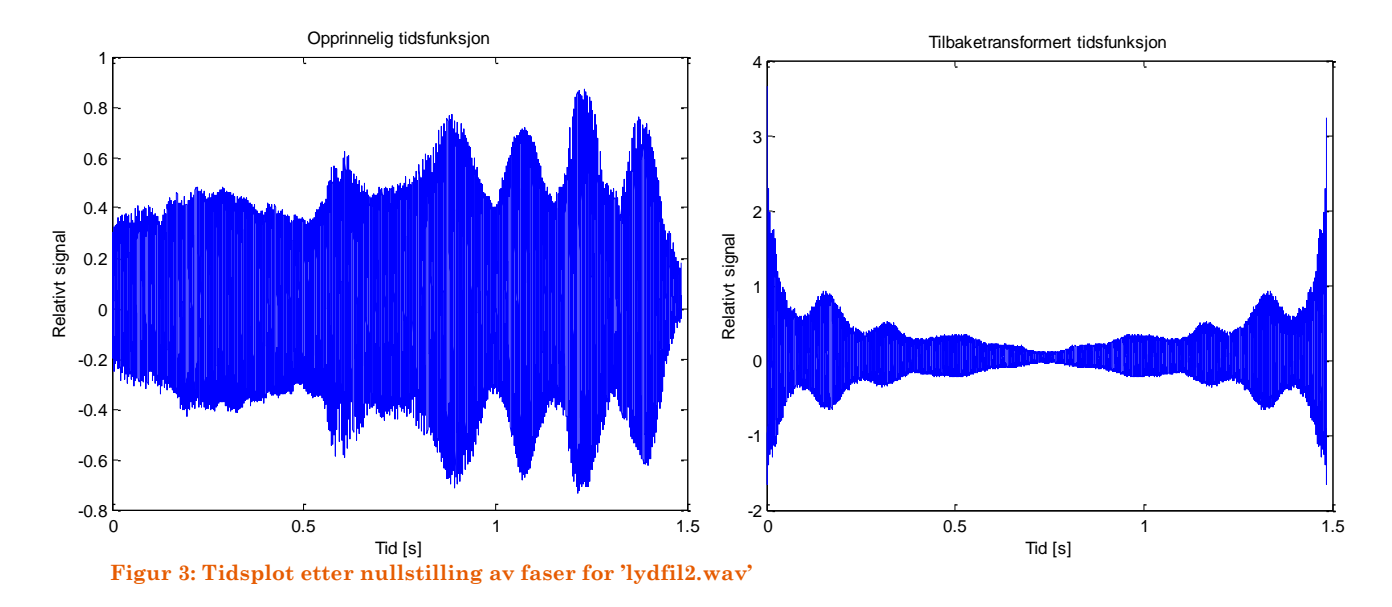

Vi kan tydelig høre forskjell på lydene etter nullstilling av fasene. Vi hører en slags gjentakelse (det ser vi jo på tidsplottet, det er en speiling om midten). Men det er her mulig å gjenkjenne lyden i motsetning til randomiseringen hvor trommelyden ble til ren støy. Lyden blir allikevel svært forandret!

#### Konklusjon:

Vi ser tydelig at modifisering av faser er hørbart. Det var en stor forskjell på resultatet etter de samme forandringene på de to lydene. Trommeslagene er jo ikke en rent sammenhengende lyd, det er mer to 'pulser' av lyder (hvert slag), og frekvensspekteret blir derfor ganske mye mer komplisert og består av langt flere frekvenser enn den andre lyden. I trommelyden har vi flere samplinger med svært lite lyd, og det krever derfor mange forskjellige frekvenser til for å kunne gjenskape både lyd og stillhet ved rene sinus- og cosinus-funksjoner. Det er derfor randomisering av faser for trommeslagene blir såpass annerledes, faseinformasjonen er kjempeviktig for at de forskjellige funksjonene (med forskjellige frekvenser) skal utlikne hverandre og skape tidspunkt med lite lyd og samtidig lage trommelydene riktig.

## KODEVEDLEGG:

```
Oppgave 1:
function oppg1(pl,extraPhase)
close all; %Lukk alle figurer
Fs = 22050; %Samplingsfrekvens
tid = 1; %Lengde i sekunder
N = Fs*tid; %Antall samplinger totalt
t = linspace(0,tid,tid*Fs);
D2 = zeros(1, Fs*tid/2);%Bestem frekvens
f1 = 884;f2 = 880;%Generer vinkelfrekvens
w1 = 2*pi*f1;w2 = 2*pi*f2;%Her lager jeg en sammenhengene lyd med to frekvenser (enten samme 
to
%ganger, eller to forskjellige)
soundSame = zeros(tid*Fs, 1); \text{\%Tom} plass til lyd
soundDifferent = zeros(tid*Fs, 1);
midtNedre = floor(N / 2);
midtOvre = midtNedre+1; %Neste sample
soundSame(1:midtNedre) = sin(w1*t(1:midtNedre));
soundSame(midtOvre:N) = sin(w1*t(midtOvre:N));
soundDifferent(1:midtNedre) = sin(w2*t(1:midtNedre));
phase = asin(soundDifferent(midtNedre)) - (w1*t(midth);
soundDifferent(midtOvre:N) = sin(w1*t(midtOvre:N)+phase+extraPhase);
%Gjør klar variabler for de 16 avspillingene
i = 1;riktig = 0;
feil = 0;
y = 'y';n = 'n';a = 0;b = 0;z = zeros(1, 16);
if(p1 == 1) %Plot rundt midtpunktet for å se om fasen må forskyves med 
ytligere pi
     %radianer
     plot(t(Fs*0.5-100:Fs*0.5+100),soundSame(Fs*0.5-100:Fs*0.5+100))
     %plot(t,soundSame)
     title('Samme lyd');
     figure
     plot(t(Fs*0.5-100:Fs*0.5+100),soundDifferent(Fs*0.5-
100:Fs*0.5+100))
     %plot(t,soundDifferent)
     title('Annen lyd');
```
28.01.2009

```
end
input('Trykk når du er klar...');
while(i<=16)r = \text{rand}(1);
    if(r>0.5) wavplay(soundSame,Fs);
       a = a + 1;z(i) = 1; else
       wavplay(soundDifferent, Fs);
       b = b + 1; end
    ans = 2; \deltaRandom value != y || n
    while(ans \sim = y && ans \sim = n)
        ans = input ('Was that the same sound? (y/n)');
     end
    if((ans == y && r>0.5) || (ans == n && r<=0.5))
       riktig = riktig + 1;
     else
        feil = feil + 1;
     end
    i = i + 1end
('Riktig:')
riktig
('Galt:')
feil
end
Oppgave 2:
function oppg2()
Fs = 22050; %Samplingsfrekvens
t2 = 0.5; %Totalt tid i s
t1 = 20 * (1/1000); %ms
pauseTime = 0.2;
t 1 = \text{linspace}(0, t1, t1*Fs);t 2 = linspace(0, t2, t2*Fs);
\overline{DI} = zeros(1,t1*Fs);
D2 = zeros(1, t2*Fs);D3 = zeros(1, t1*Fs);%Bestem frekvens
f1 = 440;f2 = 444;%Generer vinkelfrekvens
w1 = 2*pi*f1;w2 = 2*pi*f2;DI = sin(w1*t 1); %Lag lyd med den ene frekvensen
D2 = sin(w1*t 2); %Lag lyd med den ene frekvensen
D3 = sin(w2*t1);%Her lager jeg en sammenhengene lyd med to frekvenser (enten samme 
to
%ganger, eller to forskjellige)
```
 $8<sup>°</sup>$ 

```
soundSame = 0;%Nullstill zeros(length(D1) + length(D2) +
2*Fs*pauseTime,1); %Tom plass til lyd
soundDifferent = 0; %zeros(length(D3) + length(D2) +
2*Fs*pauseTime,1);
%Regn ut plasseringer av lydene i lydsekvensen
shortSoundStart = Fs*pauseTime+1;
shortSoundEnd = shortSoundStart + length(D1) - 1;
longSoundStart = shortSoundEnd + Fs*pauseTime + 1;
longSoundEnd = longSoundStart + length(D2) - 1;%Lag lydene
soundSame(shortSoundStart:shortSoundEnd) = D1;
phase = asin(soundSame(shortSoundEnd)); % - w1*t1(shortSoundEnd);
%Beregn fase for overgangen
D2 = sin(w1*t 2+phase); %Lag ny lyd
soundSame(longSoundStart:longSoundEnd) = D2;
soundDifferent(shortSoundStart:shortSoundEnd) = D3;
phase = asin(soundDifferent(shortSoundEnd)); %Beregn fase for 
overgangen
D2 = sin(w1*t 2+phase); % Lag ny lydsoundDifferent(longSoundStart:longSoundEnd) = D2;i = 1;riktig = 0;
feil = 0;y = 'y';n = 'n';a = 0;b = 0:
z = zeros(1, 16);input('Trykk når du er klar...');
while(i < = 16)r = \text{rand}(1);
    if(r>0.5)
         wavplay(soundSame)
        a = a + 1;z(i) = 1; else
         wavplay(soundDifferent)
        b = b + 1; end
    ans = 2;while(ans \sim = y && ans \sim = n)
        ans = input ('Was that the same sound? (y/n)');
     end
    if((ans == y & r > 0.5) || (ans == n & r < 0.5))
       riktig = riktig + 1;
     else
        feil = feil + 1; end
    i = i + 1end
('Riktig:')
riktig
```

```
('Galt:')
feil
end
Oppgave 3a:
function oppg3()
   m = 'Sound (wav) file';
     c = 'YelloBostich2.wav'; %nstart=8000
    N = 1024*64; 82^nn for at det skal gå fort
     nstart = 8000; %Hvor i lydfila starter vi?
    [y, Fs, type] = wavead(c);nslutt = length(y); %Hvor slutter vi?
     length(y)
    y = y(nstart: nslutt); %kutt lydsnutten
     %Fyll ut lydarrayet vårt, begrens oss til 2^n
    if(length(y) > N)sound = y(1:N);
     else
        sound = zeros(1, N);sound(1:length(y)) = y;
     end
     %Total tid lydsnuttet tar i sek
    T = N/Fs;
    t = linspace(0,T,N); %lag tidsarray for tidsromplot
     hold off
     plot(t,sound) %plot lyden FØR transformasjon
     title('Opprinnelig tidsfunksjon (YelloBostich2.wav)');
     xlabel('Tid [s]');
     ylabel('Relativt signal');
     wavplay(sound,Fs) %Spill av lyden FØR transformasjon
    G = fft(sound, N) / N; %Utfør FFT
   m = abs(G); %Beregn absoluttverdien til de transformerte
(komplekse) tallene
   M = N;f max = N/T;
    f = linspace (0, f max*(N-1)/N,N);
    r = \text{ifft}(G, N) * N; figure
     plot(t,r)
     title('Tilbaketransformert tidsfunksjon (YelloBostich2.wav)');
     xlabel('Tid [s]');
    ylabel('Relativt signal');
    norm(sound.^2-r.^2) %Beregn normen til differansvektoren mellom 
lydene
     figure
     plot(f(1:M/2),2*m(1:M/2),'s');
     wavplay(r,Fs)
     title('Foureier-spekteret (amplitude for hver frekvens)');
     xlabel('Frekvens (Hz)');
     ylabel('Relativt styrke');
end
```

```
Oppgave 3b)
function oppg3b
     close all;
     format long
    m = 'Sound (wav) file'; %c = 'lydfil2.wav'; %nstart=8000
     c = 'YelloBostich2.wav';
     N = 1024*64; %2^n for at det skal gå fort
     nstart = 8000; %Hvor i lydfila starter vi?
    [y, Fs, type] = wavead(c); % Les inn lydfil
    nslutt = length(y); %Hvor slutter vi?
    y = y(nstart:nslutt); %kutt lydsnutten
     %Fyll ut lydarrayet vårt, begrens oss til 2^n
    if(length(y) > N)
        sound = y(1:N);
     else
        sound = zeros(1, N);
        sound(1:length(y)) = y;
     end
     T = N/Fs; %Total tid lydsnuttet tar i sek
    t = linspace(0, T, N); %lag tidsarray for tidsromplot
    G = fft(sound, N) / N; %Utfør FFT
    G rand = randomizePhase(G); \textdegreeRandomiser faser
     m = abs(G); %Beregn absoluttverdien til de orginale 
transformerte (komplekse) tallene
    m_rand = abs(G_rand); %Beregn absoluttverdien til de 
randomiserte transformerte (komplekse) tallene
   M = N;f max = N/T;
    f = \text{linspace}(0, f \text{max*}(N-1)/N, N);sound ifft = real(ifft(G_rand,N))*N; \frac{1}{2}Transformer tilbake
     plot(t,sound) %plot lyden FØR transformasjon
     title('Opprinnelig tidsfunksjon');
     xlabel('Tid [s]');
     ylabel('Relativt signal');
     figure
     plot(f,real(G))
     hold on
     plot(f,imag(G),'r')
     figure
     %end
    plot(t, sound ifft) %plot lyden ETTER transformasjonen
     title('Tilbaketransformert tidsfunksjon');
     xlabel('Tid [s]');
     ylabel('Relativt signal');
     figure
```

```
 plot(f(1:M/2),2*m(1:M/2),'s'); 
     %plot(f,2*m,'s'); 
     title('Foureier-spekteret før randomisering (amplitude for hver 
frekvens)');
     xlabel('Frekvens (Hz)');
     ylabel('Relativt styrke');
     figure
     plot(f(1:M/2),2*m_rand(1:M/2),'s'); 
    \text{Pplot}(f, 2 \text{m} \text{rand}, \text{s}');
     title('Foureier-spekteret etter randomisering (amplitude for 
hver frekvens)');
    xlabel('Frekvens (Hz)');
     ylabel('Relativt styrke');
end
function G rand = randomizePhase(G)
    G rand = zeros(1, length(G));
     for i=1:length(G)
       phi = rand(1) *2*pi;
       A = sqrt(real(G(i))^2 + imag(G(i))^2);
       a = A * cos(phi); \frac{a}{b} * (real(G(i))) abs(real(G(i)));
       b = A * sin(phi); \frac{a}{b} * (imag(G(i))) / abs(imag(G(i)));
       G rand(i) = a + b*sqrt(-1);
     end
end
Oppgave 3c)
function oppg3c
     close all;
     format long
    m = 'Sound (wav) file';
    c = 'lydfil2.wav'; %nstart=8000 %c = 'YelloBostich2.wav';
     N = 1024*64; %2^n for at det skal gå fort
     nstart = 8000; %Hvor i lydfila starter vi?
    [y, Fs, type] = wavead(c); % Les inn lydfil
    nslutt = length(y); %Hvor slutter vi?
    y = y(nstart:nslutt); %kutt lydsnutten
     %Fyll ut lydarrayet vårt, begrens oss til 2^n
    if(length(y) > N)
        sound = y(1:N);
     else
        sound = zeros(1, N);
        sound(1:length(y)) = y; end
     T = N/Fs; %Total tid lydsnuttet tar i sek
    t = 1inspace(0,T,N); %lag tidsarray for tidsromplot
    G = fft(sound, N) / N; %Utfør FFT
    G rand = randomizePhase(G); \text{\%}Randomiser faser
```

```
 m = abs(G); %Beregn absoluttverdien til de orginale 
transformerte (komplekse) tallene
   m rand = abs(G rand); %Beregn absoluttverdien til de
randomiserte transformerte (komplekse) tallene
   M = N:
    f max = N/T;
    f = linspace(0,f max*(N-1)/N,N);
    sound ifft = real(ifft(G_rand,N))*N; \gammaTransformer tilbake
     plot(t,sound) %plot lyden FØR transformasjon
     title('Opprinnelig tidsfunksjon');
     xlabel('Tid [s]');
     ylabel('Relativt signal');
     figure
    plot(t, sound ifft) %plot lyden ETTER transformasjonen
     title('Tilbaketransformert tidsfunksjon');
     xlabel('Tid [s]');
     ylabel('Relativt signal');
     figure
     plot(f(1:M/2),2*m(1:M/2),'s');
     title('Foureier-spekteret før randomisering (amplitude for hver 
frekvens)');
     xlabel('Frekvens (Hz)');
     ylabel('Relativt styrke');
     figure
     plot(f(1:M/2),2*m_rand(1:M/2),'s');
     title('Foureier-spekteret etter randomisering (amplitude for 
hver frekvens)');
    xlabel('Frekvens (Hz)');
     ylabel('Relativt styrke');
     wavplay(sound,Fs) %Spill av lyden FØR transformasjon
     pause(0.5)
     wavplay(real(sound_ifft),Fs)
end
function G rand = randomizePhase(G)
    G rand = zeros(1, length(G));
     for i=1:length(G)
       phi = 0;
       A = sqrt(real(G(i))^2 + imag(G(i))^2);
       a = A * cos (phi);
       b = A * sin(phi);
       G rand(i) = a + b*sqrt(-1);
     end
end
```